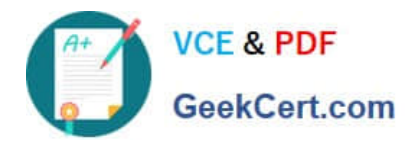

# **1Z0-1033Q&As**

Oracle CPQ Cloud Service 2019 Implementation Essentials

## **Pass Oracle 1Z0-1033 Exam with 100% Guarantee**

Free Download Real Questions & Answers **PDF** and **VCE** file from:

**https://www.geekcert.com/1z0-1033.html**

100% Passing Guarantee 100% Money Back Assurance

Following Questions and Answers are all new published by Oracle Official Exam Center

**C** Instant Download After Purchase

**83 100% Money Back Guarantee** 

- 365 Days Free Update
- 800,000+ Satisfied Customers

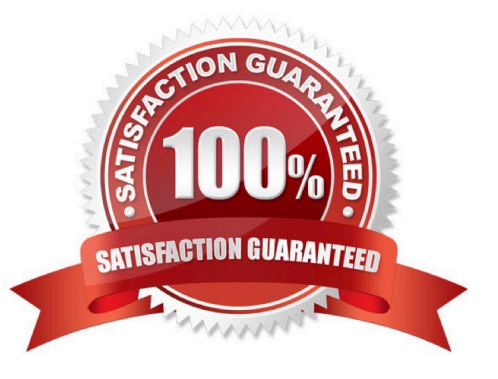

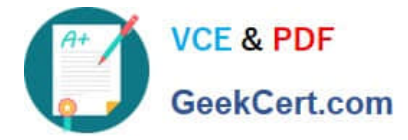

#### **QUESTION 1**

How do you modify a specific user\\'s access (grant access or remove access) to Product Families, Supported Product Families, and Data Table folders?

A. For each Product Family or Data table folder affected, click the Modify tab for that item and then select or deselect the check boxes related to the users you want to grant access to or remove access from for this Product Family or Data Table folder.

B. Click the user\\'s name on the User Administration List page to edit the user, click the Access Permission tab, select or deselect the check boxes related to the items you want to grant access to or remove access from for this user.

C. Click the Group name on the Group Administration List page that has this user as a member, click the Access Permissions tab, select or deselect the check boxes related to the items you want to grant access to or remove access from for this user.

D. Go to the Product Family definition or the Data Table folder properties for which you want to grant or remove access, click the Access Permissions tab, select or deselect the check boxes related to the users you want to grant access to or remove access from for this Product Family or Data Table folder.

E. Use the Navigation Menus item on the Administration home page to grant or remove access to specific Product Families or Data Table folders for the user.

Correct Answer: C

#### **QUESTION 2**

What are three valid reasons for a Configuration rule failing to execute? (Choose three.)

- A. A runtime error occurs within the rule, which is firing before the current rule.
- B. The status of the rule is set to Inactive.
- C. The rule\\'s Condition attributes are hidden in Configuration Layout.

D. The attributes used in the rule are not added in Configuration Layout.

Correct Answer: BCD

#### **QUESTION 3**

Given the following code:

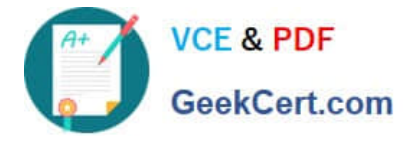

```
var = "25";
```

```
if (isnumber (var)) {
```
 $le$  lse  $\{$  $results = "NaN";$ 

 $\mathbf{I}$ 

Which statement will return the value for results as 25.0 when it is put in place of the blank line shown above the "}else{" statement?

- A. results  $=$  atoi (var);
- B. results =  $atof$  (var);
- C. results = stringtointeger (var);
- D. results = stringtofloat (var);

Correct Answer: C

### **QUESTION 4**

A multi-select attribute with five options is displayed as check boxes. Depending on the conditions, the

Configurator should show a user three of these five options.

How do you accomplish this?

- A. by writing a Constraint rule
- B. by writing a Hiding rule
- C. by writing a Recommendation rule
- D. by writing a Pricing rule

Correct Answer: B

#### **QUESTION 5**

A new user group has been created in the development environment. What should you do to migrate this new user group to the production environment?

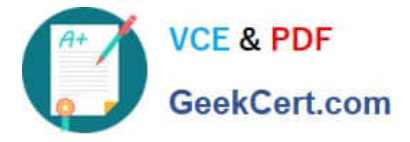

- A. Migrate Commerce to the production environment.
- B. Migrate the new user group to the production environment.
- C. Manually create the new user group in the production environment.
- D. Migrate the new users to the production environment.

Correct Answer: B

[1Z0-1033 PDF Dumps](https://www.geekcert.com/1z0-1033.html) [1Z0-1033 Exam Questions](https://www.geekcert.com/1z0-1033.html) [1Z0-1033 Braindumps](https://www.geekcert.com/1z0-1033.html)